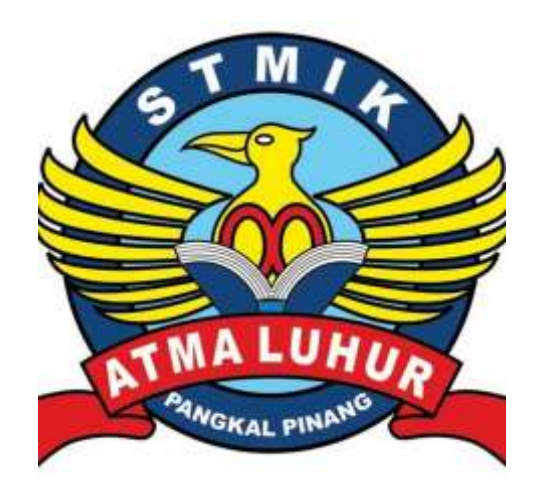

# **PEMETAAN TATA LETAK FASILITAS PADA HOTEL AKSI NATURAL RESORT DENGAN MENGGUNAKAN QUANTUM GIS**

# **LAPORAN KERJA PRAKTEK**

**OLEH:**

**1011500079 FUAD SETIAWAN**

**1011500040 ANDIKA**

**PROGRAM STUDI TEKNIK INFORMATIKA** 

**STMIK ATMA LUHUR PANGKALPINANG** 

**2014**

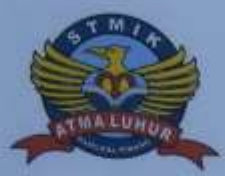

#### **SEKOLAH TINGGI MANAJEMEN INFORMATIKA DAN KOMPUTER ATMA LUHUR**

#### PERSETUJUAN LAPORAN KERJA PRAKTEK

Program Studi : Teknik informatika

Jenjang Studi : Strata 1

Judul

: Pemetaan Tata Letak Fasilitas Pada Hotel Aksi Natural Resort dengan Menggunakan **Quantum GIS** 

**NIM** 1.1011500079 2.1011500040

**NAMA FUAD SETIAWAN ANDIKA** 

Pangkalpinang, 12 juli 2014

Menyetujui, Pembimbing

Sujono, M.Kom NIDN 0211037702

û Willy Rajendra, S.kom

Pembimbing Lapangan,

Mengetahui, Ketua Program Studi Teknik Informatika

Sujono, M.Kom

NIDN 0211037702

# LEMBAR PENGESAHAN SELESAI KP

Dinyatakan bahwa:

- 1. Fuad setiawan (1011500079)
- 2. Andika  $(1011500040)$

Telah melaksanakan kegiatan Kerja Praktek dari 21 Maret 2014 sampai dengan 12 Juli 2014 dengan baik.

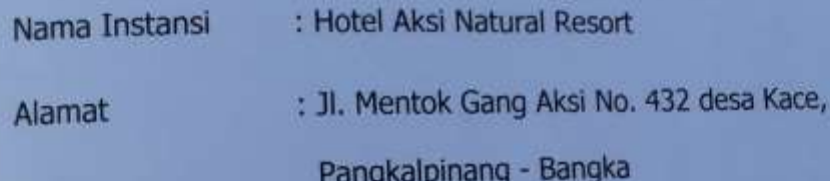

Pembimbing Praktek<br>Tanggal, 12 Juli 2014

Willy Rajendra, S.kom

#### **KATA PENGANTAR**

Dengan memanjatkan puji syukur atas kehadirat Allah SWT serta salawat dan salam kepada junjungan Nabi Besar Muhammad SAW yang selalu memberikan taufik dan hidayahnya sehingga penulis dapat menyelesaikan KP (Kuliah Praktek) ini sebagaimana yang diharapkan.

Adapun maksud dan tujuan penyusunan KP (Kuliah Praktek) ini adalah sebagai salah satu persyaratan untuk menyelesaikan program studi Strata 1 (S1) jurusan Teknik Informatika.

Penulis menyadari bahwa masih banyak dalam penulisan ini yang jauh dari sempurna dan masih banyak kekurangan, namun penulis telah berusaha keras untuk menyelesaikan tugas KP (Kuliah Praktek) ini dengan sebaik-baiknya.

Dengan menyusun tugas ini, penulis banyak mendapatkan bimbingan dari berbagai pihak serta pengalaman yang sangat berguna, untuk tidak lupa penulis mengucapkan banyak terima kasih kepada :

- 1. Kepada Orang Tua kami yang selalu member dukungan baik materil maupun spiritual, karena doa dan restunya penulis dapat menghadapi masalah yang ada pada saat penulisan Laporan Kuliah Praktek ini, sehingga penulis dapat menyelesaikan sesuai dengan yang diharapkan.
- 2. Bapak Dr. Moedjiono, M.Sc selaku ketua STMIK Atma Luhur Pangkalpinang.
- 3. Bapak Sujono, M.Kom selaku Ketua Program Studi Teknik Informatika dan sekaligus sebagai dosen pembimbing yang telah berkenan meluangkan waktunya dalam memberikan bimbingan dan arahan serta petunjuk kepada penulis sehingga terselesaikan Laporan Kuliah Praktek ini.
- 4. Willy Rajendra,S.Kom selaku pembimbing praktek.
- 5. Manager Hotel Aksi Natural Resort yang telah memberikan izin penulis untuk Kuliah Praktek di Hotel Aksi Natural Resort.
- 6. Teman-teman angkatan "2010" STMIK ATMA LUHUR yang telah banyak membantu dalam menyelesaikan Laporan Kuliah Praktek ini.
- 7. Dan semua pihak yang turut membantu dalam penyusunan Laporan Kuliah Praktek ini.

Akhir kata penulis mohon maaf apabila dalam penyusunan Laporan Kuliah Praktek ini masih banyak kekurangan dan masih jauh dari kesempurnaan. Oleh karena itu, dengna kerendahan hati penulis mengharapkan kritik dan saran yang sifatnya membangun dari semua pihak yang telah membaca Laporan Kuliah Praktek ini.

Pangkalpinang, 12 Juli 2014

Penulis

# **DAFTAR ISI**

#### Halaman

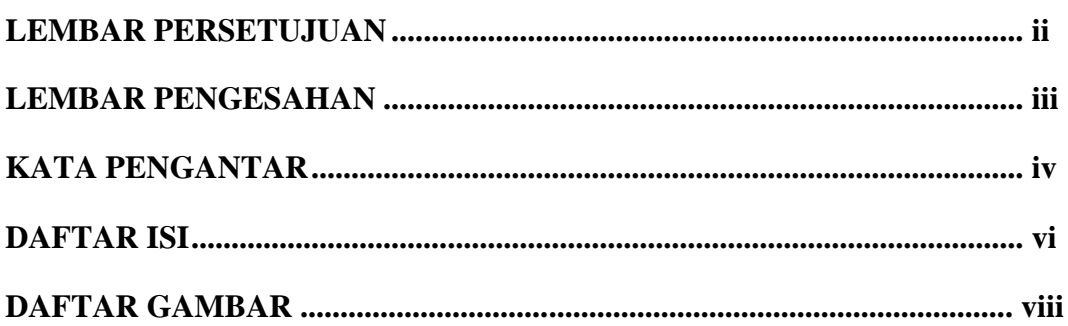

# **BAB I PENDAHULUAN**

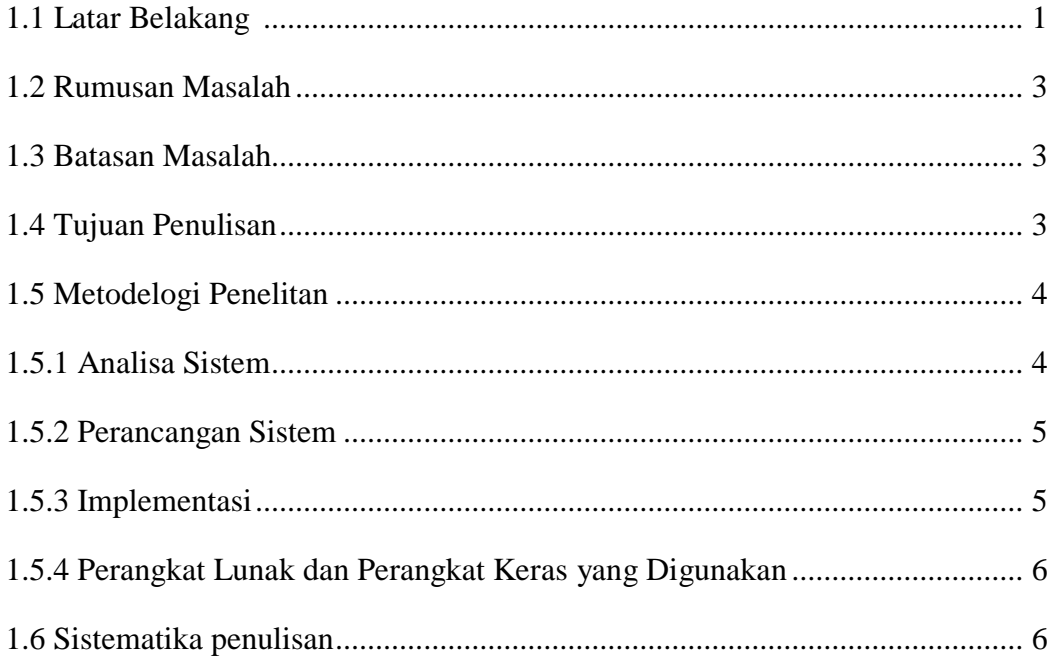

# **BAB II LANDASAN TEORI**

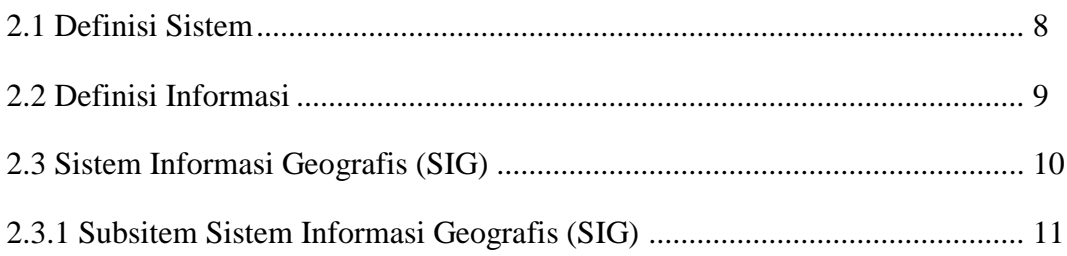

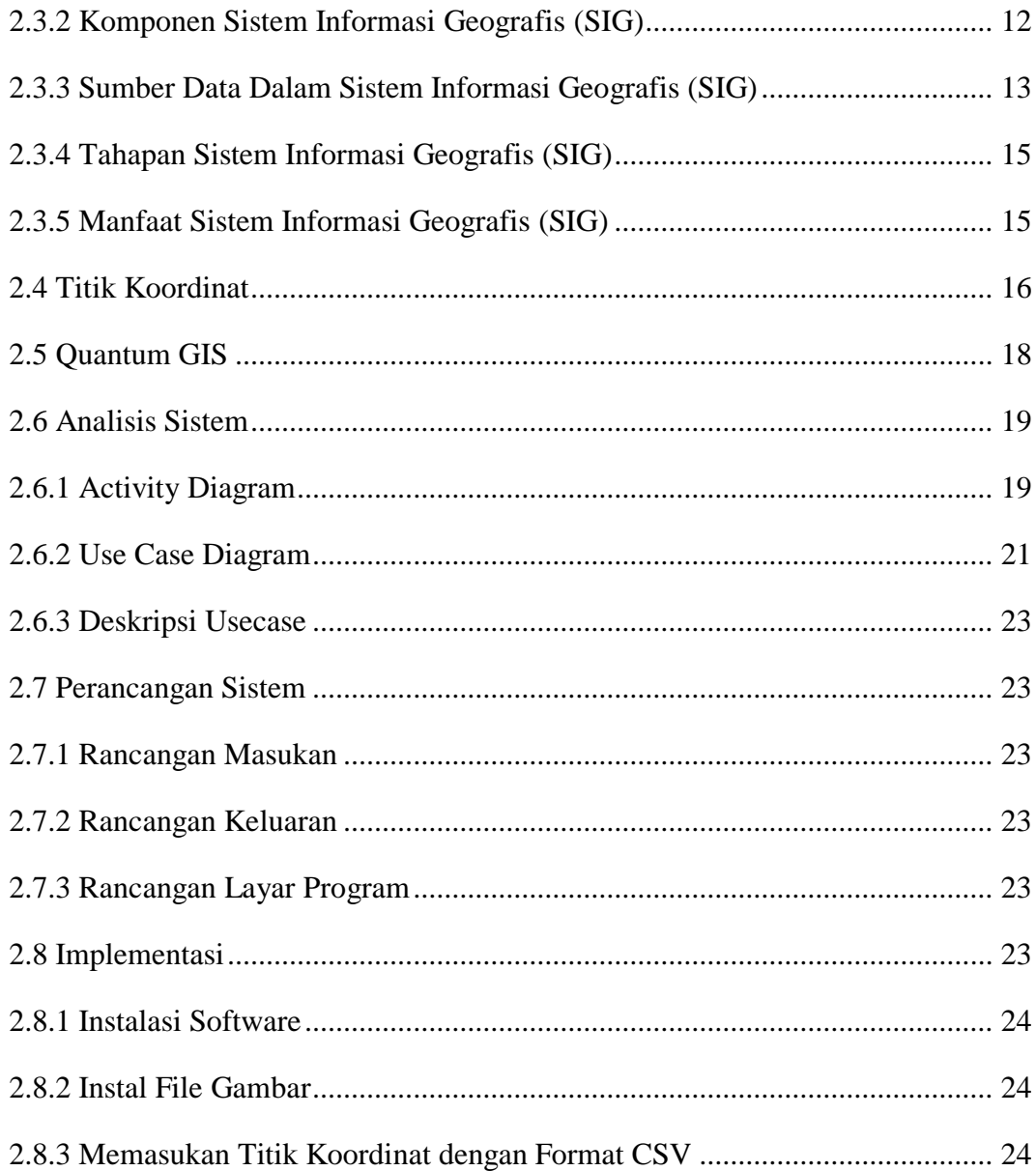

# **BAB III ORGANISASI**

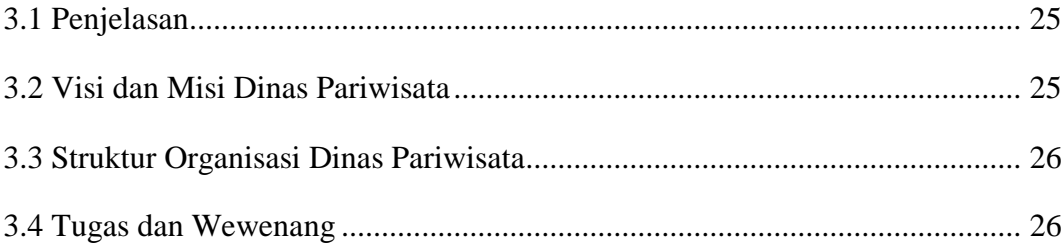

# **BAB IV PEMBAHASAN**

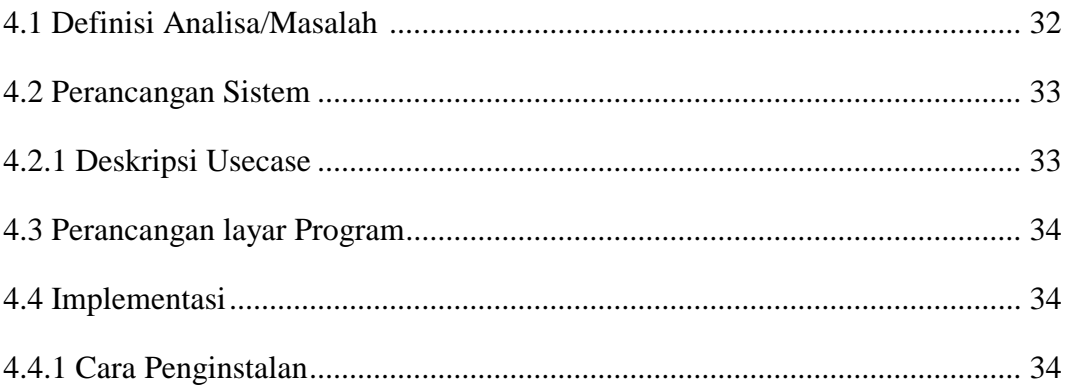

# **BAB** V

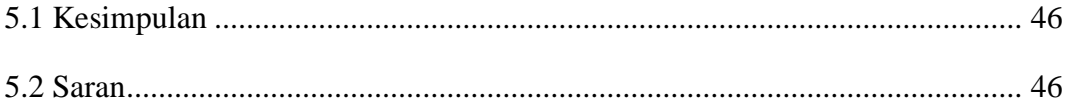

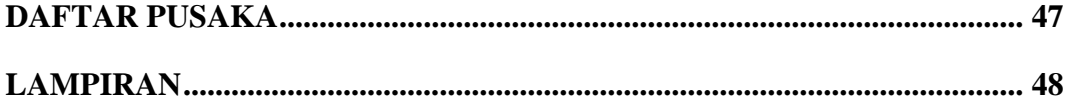

# **DAFTAR GAMBAR**

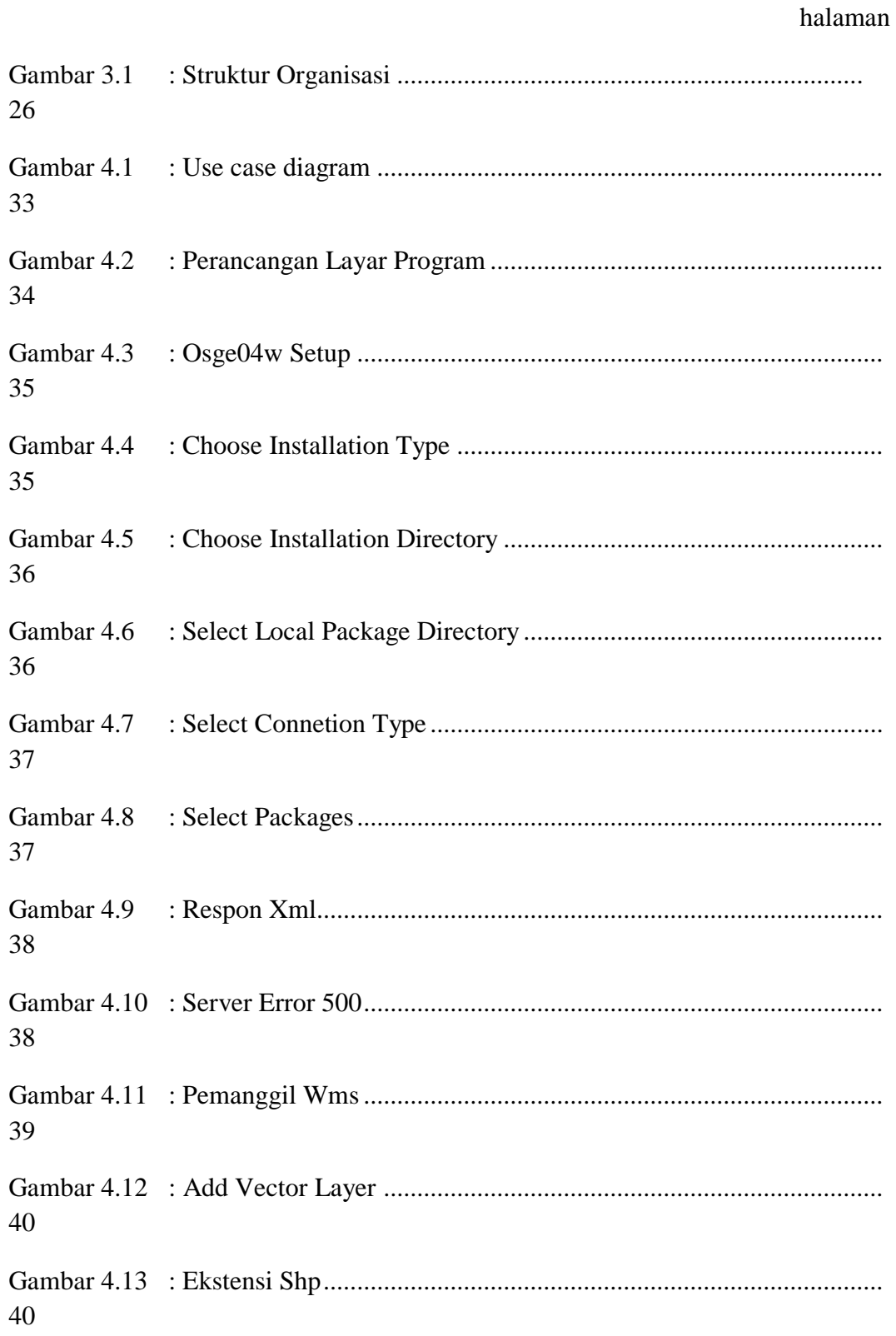

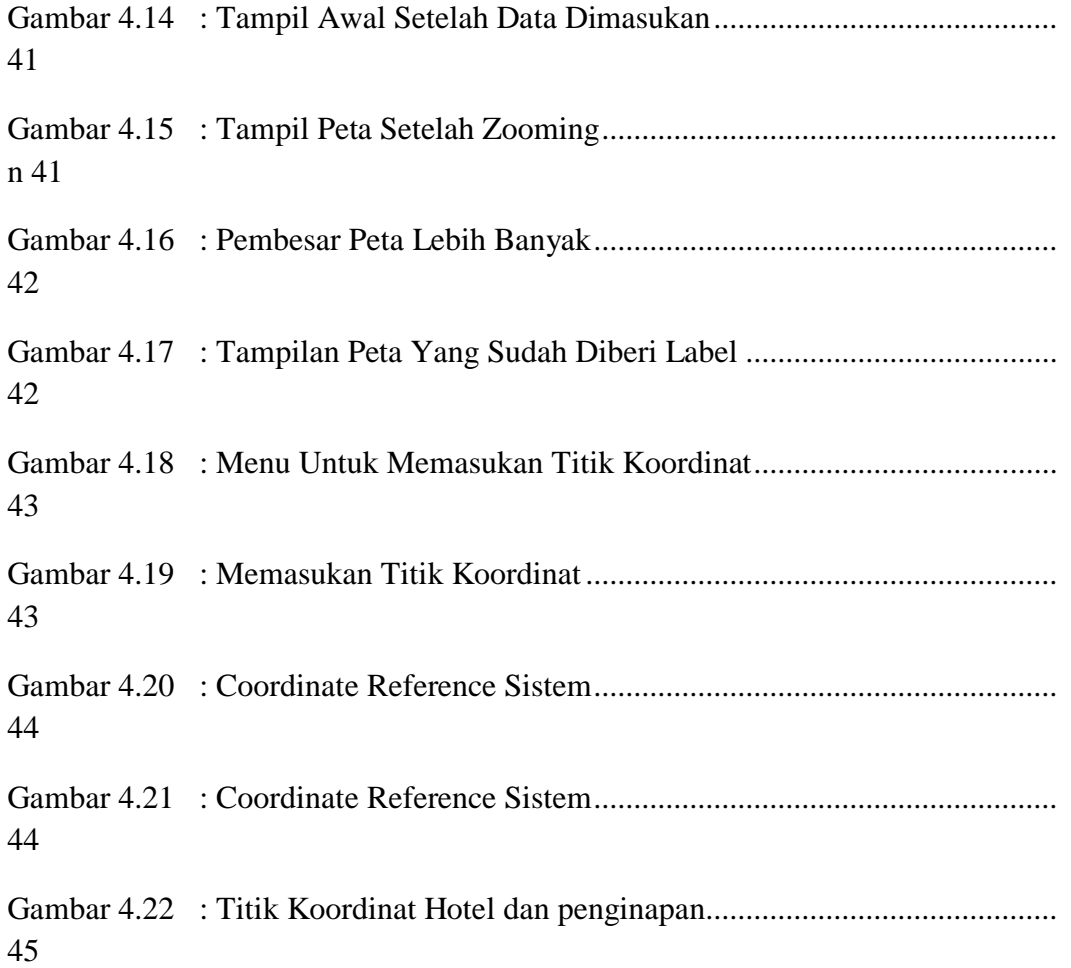

# **DAFTAR SIMBOL**

#### **1.** *Actiivity* **Diagram**

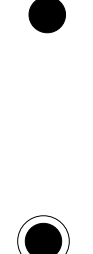

NewSwimlane

⇒

# *Start Point*

Menggambarkan awal dari suatu aktivitas yang berjalan pada sistem.

#### *End Point*

Menggambarkan akhir dari suatu aktivitas yang berjalan pada sistem.

#### *Activity*

Menggambarkan aktivitas yang dilakukan pada sistem.

#### *Swimlane*

Menggambarkan pembagian/pengelompokan berdasarkan tugas dan fungsi tersendiri.

# *Transition State*

Menggambarkan hubungan antara dua state, dua *activity* ataupun antara *state* dan *activity.*

#### *Decision*

Menggambarkan kondisi dari sebuah aktivitas yang bernilai benar/salah.

# **2.** *Use ase* **Diagram**

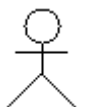

#### *Actor*

Menggambarkan orang atau sistem yang menyediakan atau menerima informasi dari sistem atau menggambarkan pengguna *software* aplikasi (*user*).

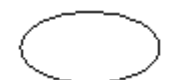

# *Use Case*

Menggambarkan fungsionalitas dari suatu sistem, sehingga pengguna sistem paham dan mengerti mengenai kegunaan sistem yang akan dibangun.

#### *Association* →

Menggambarkan hubungan antara *actor* dengan *use case.*